# **Sitopatolojik Değerlendirme Süreçleri için Optimum Aralığın Korunmasıyla Yüksek Çözünürlüklü Otomatik Panoramik Görüntüleme**

# **High Resolution Automatic Panoramic Imaging by Maintaining Optimal Range for Cytopathological Analysis**

Hülya DOĞAN, Elif BAYKAL, Murat EKİNCİ Karadeniz Teknik Üniversitesi Mühendislik Fakültesi Bilgisayar Mühendisliği Bölümü Trabzon, TÜRKİYE {hülya, ebaykal, ekinci@ktu.edu.tr}

## **Öz**

*Mikroskop dar bir görüş alanına sahip olduğu için sitopatolojik değerlendirme süreçlerinde patologlar numunenin sadece belirli bir kısmını görebilmektedirler. Numunenin tüm alanını inceleyebilmek için mikroskop platformunu X-Y-Z yönünde hareket ettirerek numune üzerinde üç boyutlu tarama yapmaktadırlar. Yapılan çalışmada sitopatolojik değerlendirme süreçleri otomatikleştirilerek numunenin geniş görüş alanına sahip yüksek çözünürlüklü panoramik görüntüsünün elde edilmesi amaçlanmaktadır. Panoramik birleştirme sürecinin otomatikleştirilmesi için yapılan literatür çalışmalarında ortak alanlı görüntüler oluşturulurken mikroskopta var olan ve mikron cinsinden ölçülen odaklama derinliği dikkate alınmamaktadır. Bu yüzden ortak alanlı görüntüler arasında odaklama farklılıkları oluşmakta ve tarama anında bulanık görüntüler elde edilmektedir. Bu problemi çözmek için çalışmada odaklama derinliği artırılarak optimum odaklanmış ortak alanlı görüntüler oluşturulmaktadır. Önerilen yöntemin başarısının ispatı için literatürde önerilmiş 2 farklı tarama süreci kullanılarak panoramik görüntüler elde edilmiştir. Oluşturulmuş panoramik görüntüler referans görüntü gerektirmeyen metrikler kullanılarak karşılaştırılmış ve önerilen yöntemin başarısı hem sayısal hem de görsel sonuçlarla ispatlanmıştır.*

**Gönderme ve kabul tarihi:** 30.01.2018-06.06.2018 **Makale türü:** Araştırma

Mustafa Emre ERCİN, Şafak ERSÖZ Karadeniz Teknik Üniversitesi Tıp Fakültesi Patoloji Bölümü Trabzon, TÜRKİYE {drmustafaemreercin, sersoz@ktu.edu.tr}

*Anahtar Sözcükler***—**Sitopatolojik Değerlendirme, Panoramik Görüntüleme, Odaklama Derinliği, Odaklama Derinliğinin Artırılması

#### **Abstract**

*Since the microscope has a small field of view, pathologists can only see a certain part of the specimen during the cytopathological analysis process. In order to see the whole area of the sample, they scan the sample in three dimensions by moving the microscope platform in the X-Y-Z direction. The aim of the study is to obtain a high resolution panoramic image of the sample by automating the process of cytopathological analysis. Literature studies for the automation of the panoramic imaging process do not take into account the depth of focus measured in microns, which is present in the microscope, while creating images with the same field of view. This results in differences in focus between the images and during the scanning process blurred images are obtained. In order to solve this problem, the depth of focus is extended to produce optimum focused images. To evaluate the success of the proposed method, panoramic images were obtained using two different scanning processes suggested in the literature. The generated panoramic images are compared using the metrics without requiring reference image and the success of the proposed method is proved by both quantitative and visual results.*

*Keywords***—** Cytopathological Analysis, Panoramic Imaging, Depth of Focus, Extended Depth of Field

## **1. Giriş**

Sitopatolojik değerlendirme süreci bireylerden çeşitli yöntemlerle alınan hücrelerin analizi esasına dayanmaktadır [1]. Mikroskop dar bir görüş alanına sahiptir. Bu yüzden süreç anında patologlar sadece numunenin belirli bir alanını görebilmektedirler. Numunenin tüm alanını görebilmek için mikroskop platformunu odaklamayı kaybetmeden X-Y-Z yönünde manuel olarak hareket ettirmektedirler [2]. El-göz koordinasyonu ile gerçekleştirilen sitopatolojik değerlendirme süreci oldukça zaman almaktadır. Bu süreç anında hastalık teşhisinin konması patoloğun tecrübesine bağlıdır. Bu yüzden patoloğun konsantrasyon bozukluğu sebebiyle numuneyi çok kısa sürede ya da dikkat etmeden incelemesi yanlış teşhis ve bulgulara sebep olabilmektedir. Numunenin geniş görüş alanına sahip panoramik görüntüsünün elde edilmesi patolağa olan bağımlığı azaltmakta ve bundan kaynaklanan eksiklikleri minimize etmektedir. Odaklama derinliği (depth of focus) nesnelerin tamamıyla net görülebildiği bir aralıktır. Mikroskobik sistemlerde odaklama derinliği, görüntüleme düzlemi sabit iken numunenin net görüntülenebildiği eksenel (Z) yöndeki mesafe olarak tanımlanmaktadır. Mikroskopta mikron cinsinden ölçülebilen kısıtlı<br>odaklama derinliği bulunmaktadır. Mikroskop odaklama derinliği bulunmaktadır. Mikroskop üzerinde incelenen numunenin eksenel yöndeki boyutu odaklama derinliğinden daha büyük olduğu durumlarda tüm alanı tamamıyla odaklanmış görüntü elde edilememekte ve odaklama derinliği dışında kalan bölgeler net gözükmemektedir. Literatürde ışıklı mikroskoplar için odaklama derinliği Eşitlik 1 kullanılarak hesaplanmaktadır.

$$
d = \frac{\lambda}{n \sin \alpha^2} \tag{1}
$$

Eşitlik 1'de *d* odaklama derinliğini, *n* objektifin ön merceği ile numune arasındaki ortamın kırılma indisini, *α*objektife gelen ışığın kırılma açısını, *λ*ise ışığın dalga boyunu ifade etmektedir [3-5]. Işığın kırılma açısı (*α*) Eşitlik 2 kullanılarak hesaplanmaktadır. Eşitlik 2 ve 3'te NA objektifin kırılma açısını, M objektifin büyütme oranını ve const ise kullanılan mikroskop çeşidine göre seçilen bir değeri göstermektedir. Eşitliklerde görüldüğü gibi objektifin sayısal açıklığı (*NA*) ve mikroskopobjektifinin büyütme oranı (*M*) odaklama derinliği ile ters orantılıdır [6]. Bu yüzden mikroskop objektifinin büyütme oranı artıkça tüm alanı odaklanmış görüntü elde etmek mümkün olamamaktadır.

$$
NA = n \sin \alpha \tag{2}
$$

$$
M = \text{constx} N A \tag{3}
$$

Literatürde numunenin geniş görüş alanına sahip panoramik görüntüsünü elde etmeyi amaçlayan çalışmalar sıklıkla gerçekleştirilmiştir. Örneğin; Bin Ma çalışmasında panoramik birleştirme için geliştirilmiş bir yazılım olan Autostitch uygulamasını mikroskobik görüntüleri panoramik birleştirmek amacıyla kullanmıştır. Çalışmada manuel ve otomatik oluşturulan test setleri üzerinde panoramik birleştirme gerçekleştirilmiş ve karşılaştırmalar yapılmıştır [7]. Yang çalışmasında mikroskobik görüntü birleştirme sürecini hızlandırmayı amaçlamış ve klasik panorama adımlarına bir ön işlem eklemiştir. Önerdiği ön işlem kısmında faz korelasyon metodu kullanarak ortak alanları kabaca bulmuştur. Bulduğu bu ortak alanlar üzerinde diğer adımları gerçekleştirmiştir [8]. Appleton ve arkadaşları dinamik programlama tabanlı panoramik görüntü birleştirme algoritması önermişler ve var olan yöntemlerle karşılaştırmışlardır [9]. Sun çalışmasında panorama birleştirme adımlarından olan geometrik dönüşüm için parametre kestirimi gerçekleştirmiş ve doğruluğu yükseksonuç görüntü elde etmeyi sağlamıştır [10]. Loewke çalışmasında gerçek zamanlı çalışabilen etkin bir panoramik görüntü birleştirme algoritması sunmuştur. Çalışmasında görüntü hizalama hatalarını ve görüntü deformasyonunu minimize etmeye yönelik algoritmalar önermiş ve görüntü dizilerini konfokal mikroskop kullanarak elde etmiştir [11]. Wu çalışmasında mikroskobik sistemlerde panoramik görüntünün yapısını belirlemek için tarama kuralları ve görüntü birleştirme stratejileri belirlemiştir. Belirlediği tarama kurallarıyla tarama yönünde (X-Y) milimetrik ölçekli bir görüntüleme aralığı sağlamıştır[12]. Hsu çalışmasında mikroskobik görüntülerin panoramik birleştirilmesi için otomatik bir sistem geliştirmiştir. Klasik panoramik birleştirme adımlarına renk ayarı ve bozulma kompanzasyonu aşamalarını dahil etmiştir. Ek olarak çalışmada panoramik görüntü birleştirme sürecinin son aşaması olan piksel değerlerinin belirlenmesi kısmında dalgacık dönüşümü önerilmiştir [13]. Thevenaz klasik mikroskopların yanal alanını (X-Y yönünde) genişletme amacıyla yarı otomatikleştirilmiş bir yazılım geliştirmiştir. Geliştirdiği yazılım ortak alanlı görüntülerin kullanıcı tarafından kaba olarak hizalamasını gerektirmektedir[14]. Legesse çalışmasında lazer tarama mikroskobu kullanarak ortak alanlı görüntüleri dikişsiz olarak birleştirmeyi

amaçlamıştır [15]. Han ve arkadaşları patolojik dokulardan oluşan mikroskobik görüntüleri kullanarak geniş görüş alanına sahip tek bir görüntü elde etmeyi otomatik bir görüntüleme sistemi geliştirmişlerdir. Çalışmada kenar detaylarının kaybolmasını önlemek için görüntüler arasında ortak alanlar oluşturulmuştur[16]. Yukarıda bahsedilen yayınlarda olduğu gibi literatür çalışmaları genelde sistemi hızlandırmaya, elde edilen panoramik görüntünün doğruluğunu artırmaya ve sistemin gerçek zamanlı çalışmasına yöneliktir. Yapılan çalışmalarda panoramik birleştirme için kullanılacak olan ortak alanlı görüntüler oluşturulurken mikroskopta var olan ve mikron cinsinden ölçülen odaklama derinliği dikkate alınmamıştır. Ortak alanlı görüntüler elde etmek için mikroskop üzerinde tarama yapılırken genelde Z ekseninde (optiksel yönde) hareket edilmemekte ve ortak alanlı görüntüler arasında odaklama farkının olup olmadığı kontrolü yapılmamaktadır. Oysaki mikroskopta var olan odaklama derinliğinden dolayı tarama anında ortak alanlı görüntüler arasında odaklama farklılıkları oluşmakta ve kontrol sağlanmadığı durumlarda bulanık görüntüler elde edilmektedir. Bu sebeplerden dolayı ortak alanlı görüntüler arasında eşleşen öznitelik nokta sayısı azalmakta ve sonuç olarak elde edilen panoramik görüntü bulanık olmaktadır. Gerçekleştirdiğimiz çalışmada bu problemi çözmek için tarama anında odaklama korunarak ortak alanlı görüntüler oluşturulmakta ve bu görüntüler kullanılarak panoramik birleştirme gerçekleştirilmektedir.

Bu çalışmada yüksek çözünürlüklü panoramik görüntü elde etmek için X-Y-Z ekseninde hareket ederek otomatik odaklama ve tarama yapabilen ışıklı mikroskobik görüntüleme sistemi kullanılmıştır. Çalışmada ilk olarak odaklama derinliği artırılarak optimum odaklanmış ortak alanlı 2 boyutlu görüntüler elde edilmiştir. Literatürde mikroskobik sistemlerde odaklama derinliğinin artırılması için Z ekseninde rastgele bir konumdan başlanmış ve belirli aralıkta hareket edilerek sabit sayıda görüntü alınmıştır. Sonuç olarak bu görüntülerdeki anlamlı bilgileri (odaklanmış bölgeleri) içeren tek bir görüntü elde edilmiştir [5-6, 17-19]. Literatürde yaptığımız çalışmada odaklama derinliğininartırılması sürecinde Z ekseninde taranan aralığın ve kullanılan görüntü sayısının etkili olduğu ve optimum alınmadıkları taktirde tüm alanı odaklanmış görüntünün elde edilemediği ispatlanmıştır [20]. Yapılan bu çalışmada da odaklama derinliğininartırılması süreci için Z ekseninde taranan aralık ve kullanılan görüntü sayısı rastgelelikten çıkarılmıştır. Z ekseninde numunenin tüm alanının taranması garanti edilmiş ve böylece numunenin tüm anlamlı verilerinin elde edilmesi sağlanmıştır. Çalışmanın ikinci aşamasında tarama (X-Y) yönünde hareket edilmiş ve optimum aralığın kontrolü sağlanmıştır. Son aşamada ise elde edilen optimum odaklamaya sahip ortak alanlı görüntüler birleştirilerek numunenin geniş görüş alanına sahip panoramik görüntüsü elde edilmiştir.

Çalışmanın 2. bölümünde önerilen yöntem ve kullanılan algoritmalar, 3. bölümünde ise deneysel sonuçlar ve karşılaştırmalar sunulmaktadır.

## **2. Önerilen Yöntem**

Yapılan çalışmada optimum aralığın korunmasıyla sitopatolojik değerlendirme süreçleri için hazırlanmış numunenin yüksek çözünürlüklü panoramik görüntüsünün elde edilmesi amaçlanmaktadır. Önerilen çalışmanın akış diyagramı Şekil 1'de gösterilmiş olup aşamaları şu şekildedir:

## **2.1 Optimum Aralığın Belirlenmesi**

Yapılan çalışmanın ilk aşamasında odaklama derinliğinin artırılması süreci için Z ekseninde taranan aralık ve kullanılan görüntü sayısı rastgelelikten çıkarılmaktadır. Z ekseninde taranan aralık kullanılan numune ve objektife göre optimize edilebilmektedir.Şekil 2'de Z ekseninde hareket edilerek elde edilmiş görüntülerin odaklama değerleri mevcuttur. Şekilde görüldüğü gibi odaklama bakımından zengin ve odaklama derinliği artırma sürecinde etkili olan görüntüler odaklama değeri maksimum olan görüntüye yakın konumdadırlar. Numunenin Z ekseninde tüm alanının taranması ve odaklama bakımından tüm bilgilerin elde edilmesi için maksimum odaklama değerine sahip olan görüntü ve yakın konumdaki görüntülerin kestirilmesi garanti edilmelidir. Bu amaçla çalışmada en yüksek odaklama değerine sahip olan görüntü referans kabul edilmektedir. Referans görüntünün bulunması için herhangi bir rastgele noktadan başlanarak otomatik odaklama işlemi gerçekleştirilmektedir. Otomatik odaklama sürecinde gerçekleştirilen adımlar şu şekildedir [2]: (1) Adım motoru kontrolüyle mikroskop platformu Z ekseninde hareket ettirilerek farklı dikey konumlarda sabit sayıda görüntü dizisi elde edilir. (2) Dizideki her görüntünün odaklama değeri otomatik odaklama fonksiyonu kullanılarak hesaplanır. (3) Dizinin olasılık yoğunluk fonksiyonu (oyf) oluşturulur. (4) oyf'nin tepe noktası hesaplanır ve oyf'lerin tepe noktaları arasındaki değişim negatif oluncaya kadar 1-4 arası adımlar tekrarlanır. Otomatik

odaklama işlemi sonrasında oyf'nin tepe noktası referans noktası olarak atanmaktadır. Z ekseninde

mikroskop platformu başlangıç noktasından bitiş noktasına kadar hareket ettirilmektedir.

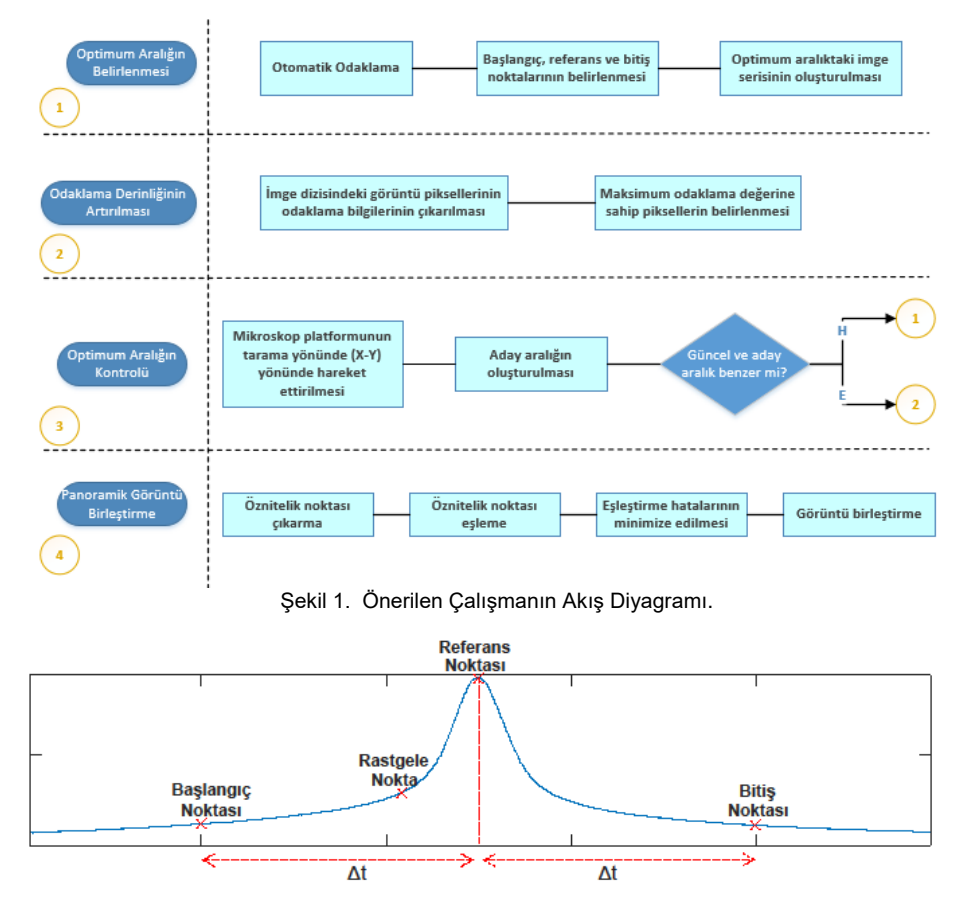

Şekil 2. Otomatik Odaklama ile başlangıç, referans ve bitiş noktalarının belirlenmesi.

rastgele konumdan başlanıldığı için odaklama derinliğinin artırılması sürecinde etkili olan tüm alanın tarandığı garanti edilemez. Bu yüzden başlangıç noktasını belirlemek için mikroskop platformu zıt yönde hareket ettirilmektedir. Başlangıç noktasını (*xi*) hesaplamak için Eşitlik 4' te görüldüğü gibi noktalar arasındaki eğimlerin farkı kullanılmaktadır.

$$
\left| \frac{f_i - f_{i+1}}{x_i - x_{i+1}} - \frac{f_{i+1} - f_{i+2}}{x_{i+1} - x_{i+2}} \right| \le \varphi \tag{4}
$$

Eşitlik 4'te *fi*, *fi+1*ve *fi+2*değerleri *xi*, *xi+1*ve *xi+2*indisli görüntülerin odaklama değerlerini temsil etmektedir.

Bitiş noktası Şekil 2'de gösterildiği gibi başlangıç ve referans noktaları arasındaki uzaklık (*Δt*) kullanılarak hesaplanmakta ve imge dizisini tamamlamak için

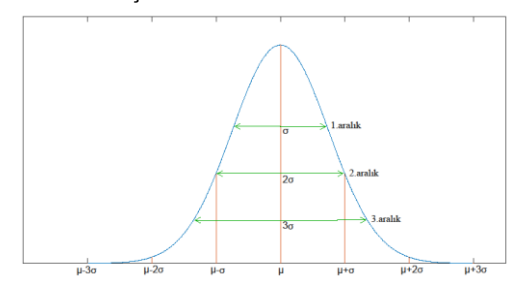

Şekil 3. Farklı uzaklıklara sahip aralıklar.

Bundan sonraki aşamada referans nokta merkez alınarak Şekil 3'te görüldüğü gibi imge dizisi üzerinde farklı uzaklıklara sahip aralıklar tanımlanmaktadır. Aralıkları belirli bir matematiksel modele göre

tanımlamak için Eşitlik 5'te verilen Gauss (Normal) Dağılımı kullanılmakta ve önceki adımda oluşturulan imge dizisindeki görüntülerin odaklama değerlerine bu dağılım uydurulmaktadır.

$$
f(x) = \frac{1}{\sigma\sqrt{2\pi}}e^{-\frac{(x-\mu)^2}{2\sigma^2}}
$$
 (5)

$$
\mu = \frac{\sum_{i=1}^{x_i} y_i}{\sum_{i=1}^{y_i} y_i} \sigma = \sqrt{\sum_{i=1}^{x_i} (x_i - \mu)^2 \frac{y_i}{\sum_{i=1}^{y_i} y_i}}
$$

hesaplamak için çeşitli yaklaşımlar önerilmiştir [21]. Bunlar çoklu çözünürlük tabanlı (Laplacian [22], Gradient [23], Fourier [24], Cosinus [25], Wavelet [26], Curvelet [19] ve Contourlet dönüşümü [27]), seyrek gösterim tabanlı [28],komşu tabanlı [29-30] (varyans, gradyan, tenegrad)ve hibrit [21] olmak üzere üçe ayrılmaktadırlar.

**-** Maksimum Odaklama Değerine Sahip Pikselin Belirlenmesi:

Bu adımda imge dizisindeki maksimum odaklama değerine sahip olan pikseller alınarak optimum odaklanmış tek bir görüntü elde edilmektedir.

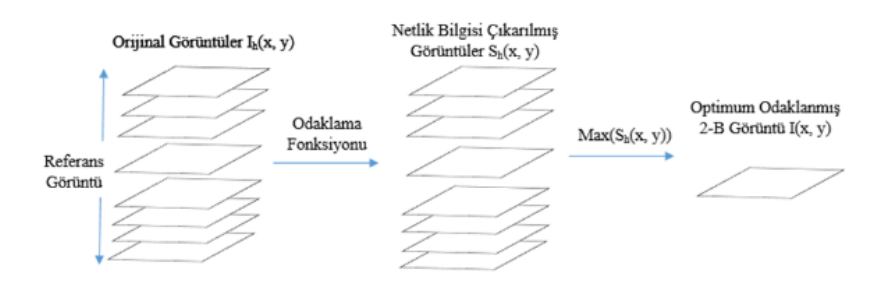

Şekil 4. Odaklama derinliğinin artırılması sürecinde gerçekleştirilen adımlar.

Eşitlik 5'te *yi*, *x<sup>i</sup>* indisli görüntünün odaklama değeridir. *µ* ve *σ* ise odaklama değerlerinin ortalama ve standart sapmasını temsil etmektedir.

Bu çalışmada önceki aşamada elde edilen imge dizisindeki görüntülerin odaklama değerleri, sahip oldukları ortalama ve standart sapmaya göre modellenmekte ve Şekil 3'te gösterildiği gibi farklı uzaklıklara (*σ*, *2σ*, *3σ*) sahip aralıklar tanımlanmaktadır. Kurduğumuz matematiksel model odaklama hakkında bilgi içeren değerler kullanılarak oluşturulduğundan tanımlanan aralıklar kullanılan numune tipine, mikroskop objektifine ve kamera tipine göre adapte edilebilmektedir.

#### **2.2 Odaklama Derinliğinin Artırılması**

Çalışmanın bu aşamasında optimum aralıktaki imge dizisi kullanılarak odaklama derinliği artırılmakta ve optimum odaklanmış 2 boyutlu görüntü elde edilmektedir. Şekil 4'te akışı verilen bu aşamada gerçekleştirilen adımlar şu şekildedir:

**-** İmge Dizisindeki Görüntü Piksellerinin Odaklama Bilgilerinin Çıkarılması:

İmge dizisi oluşturulduktan sonra görüntülerdeki tüm piksellerin odaklama bilgisi çıkarılmaktadır. Literatürde piksellerin odaklama değerlerini

### **2.3 Optimum Aralığın Kontrolü**

Ortak alanlı optimum odaklanmış görüntüler elde etmek için tarama (X-Y) yönünde hareket edilmekte ve her hareket anında optimum aralığın kontrolü sağlanmaktadır. Bu işlemler için gerçekleştirilen adımlar şu şekildedir:

1. Mikroskop platformu adım motoru kontrolüyle tarama yönünde (X ya da Y) hareket ettirilir.

2. Platform Z yönünde önceki adımda belirlenen optimum aralık (güncel aralık) boyunca hareket edilerek aday aralıktaki imge dizisi elde edilir.

3. Aday aralıktaki görüntülerin odaklama değerleri hesaplanır.

4. Güncel ve aday aralıktaki görüntülerin odaklama değerleri arasında Bhattacharyya uzaklığı [31] hesaplanır ve uzaklık belirli bir eşik değeri ile karşılaştırılır.

$$
BD = \begin{pmatrix} \frac{1}{8} (\mu_s - \mu_a)^T \left( \frac{\Sigma_s + \Sigma_a}{2} \right)^{-1} (\mu_s - \mu_a) \\ + \frac{1}{2} \ln \frac{|\Sigma_s + \Sigma_a)/2|}{|\Sigma_s|^{\nu^2} + |\Sigma_a|^{\nu^2}} \end{pmatrix}
$$
(6)

Eşitlik 6'da *BD* güncel ve aday aralıktaki görüntülerin odaklama değerleri arasındaki Bhattacharyya uzaklığını, *µ<sup>g</sup>* ve *µ<sup>a</sup>* güncel ve aday aralıktaki görüntülerin odaklama değerlerininortalamalarını,*Σg*ve *Σ<sup>a</sup>* ise güncel ve aday aralıktakigörüntülerinodaklama

değerlerininkovaryansını ifade etmektedir.

5. Uzaklık eşik değerinden büyük ise güncel aralık aşama 1'e dönülerek yenilenmekte, büyük olmadığı durumda ise aşama 2'ye dönülerek X veya Y yönünde taramaya devam edilir.

#### **2.4 Panoramik Görüntü Birleştirme**

Çalışmanın bu aşamasında ortak alanlı 2 boyutlu optimum odaklanmış görüntüler panoramik olarak birleştirilmektedir. Panoramik birleştirme sürecinde<br>gerceklestirilen islem adımları su sekilde gerçekleştirilen işlem adımları şu şekilde sıralanmaktadır:

## **2.4.1 Öznitelik Noktası Çıkarma**

Bu adımda ortak alanlı görüntülerin belirgin öznitelik noktaları (kapalı sınır bölgeleri, kenarlar, köşeler) çıkarılmaktadır. Gerçekleştirilen çalışmada görüntülerin öznitelik noktalarını belirlemek için SIFT (Scale Invarient Feature Transform) algoritması kullanılmaktadır.

Scale Invariant Feature Transform (SIFT): David G. Lowe tarafından 1999 yılında önerilmiş SIFT algoritması görüntülerden ayırıcı öznitelik çıkarmak amacıyla literatürdesıklıkla kullanılmaktadır [32]. SIFT kullanılarak elde edilen öznitelikler ölçekleme, dönme ve ötelemeden bağımsızdır. Öznitelik elde etmek için gerçekleştirilen işlemler şu şekildedir:

- Ölçeksel Uzaydaki Ekstramum Noktaların Belirlenmesi:

Öznitelikleri çıkarılacak olan görüntünün (*I(x, y)*) ölçeksel uzayı (*L(x, y, σ)*) Eşitlik 7 kullanılarak oluşturulmaktadır. Eşitlikte *G(x, y, σ)* farklı standart sapmalara sahip Gauss filtrelerini göstermektedir.

$$
L(x, y, \sigma) = G(x, y, \sigma)^* I(x, y)
$$
\n<sup>(7)</sup>

Eşitlik 8'de görüldüğü gibi farklı standart sapmalara sahip Gauss filtreleri ile konvolüsyon edilmiş görüntülerin farkları alınarak Gauss uzayının farkları hesaplanmaktadır.

$$
D(x, y, \sigma) = (G(x, y, k\sigma) - G(x, y, \sigma))^* I(x, y)
$$
(8)

Görüntüdeki piksellerin yerel ekstremum nokta olup olmadığına aynı ölçek uzayındaki 8 komşu piksel, alt ve üst ölçek uzayındaki 9 komşu piksel ile karşılaştırılarak karar verilmektedir.

- Öznitelik Noktası Konumlarının Doğrulanması:

DoG operatörü gürültüye hassas olmasının yanında yoğun kenardan da etkilenmektedir. Bundan dolayı önceki adımda elde edilen ekstremum noktalardan düşük kontrasta sahip olanlar 2. dereceden Taylor serisi açılımıyla, kenar bölgelerinde olanlar ise Hessian matrisi kullanılarak elimine edilmektedir.

- Öznitelik Noktalarına Yön Atanması:

Öznitelik noktalarına dönmeden bağımsızlık özelliği kazandırmak için yön ataması yapılmaktadır. Bunun için her bir öznitelik noktası etrafında gradyan büyüklükleri (*m(x, y)*) ve yönleri (*θ(x, y)*) sırasıyla Eşitlik (9) ve (10) kullanılarak hesaplanmakta ve bu bölgedeki en belirgin yön, öznitelik noktasının yönü olarak atanmaktadır.

$$
m(x, y) = \sqrt{\frac{((L(x+1, y) - L(x-1, y))^{2}) +}{((L(x, y+1) - L(x, y-1))^{2})}}
$$
(9)

$$
\theta(x, y) = \tan^{-1} \frac{L(x, y+1) - L(x, y-1)}{L(x+1, y) - L(x-1, y)}
$$
(10)

#### - SIFT Öznitelik Tanımlayıcısı:

Öznitelik noktaları etrafında 16x16 boyutlu blok alınarak 4x4 boyutlu bloklara bölünmektedir. Her bir blok için bloktaki piksellerin gradyan büyüklükleri hesaplanarak 8 bölme içeren histogramı bulunmakta ve sonuç olarak 4x4x8=128 boyutlu bir öznitelik tanımlayıcısı oluşturulmaktadır.

### **2.4.2 Öznitelik Noktası Eşleme**

Bu adımdaöznitelik tanımlayıcıları arasındaki benzerlik incelenmektedir. Çalışmada ortak alanlı görüntüler arasında eşleşmiş öznitelik noktalarını bulmak için Öklid uzaklığı kullanılmaktadır. Bu uzaklık ölçütü için  $R(r_1, r_2, r_3, \ldots, r_n)$  ve  $T(t_1, t_2, t_3, \ldots, t_n)$ tn) noktaları arasındaki benzerlik Eşitlik 11 kullanılarak hesaplanmaktadır.

$$
U_{RT} = \sqrt{\sum_{i=1}^{n} (r_i - t_i)^2}
$$
 (11)

## **2.4.3 Eşleştirme Hatalarının Minimize Edilmesi ve Model Oluşturma**

Çalışmada eşleştirme hatalarını minimize etmek ve görüntüler arasında model oluşturmak için RANSAC kullanılmaktadır.

RANSAC (Random Sample Consensus): 1981 yılında Fischler tarafından geliştirilen RANSAC eşleşme hatalarını minimize etmek ve görüntüler arası model oluşturmak için homograf matrisi hesaplama<br>asamasında kullanılmaktadır [33]. Yöntemde  $asamasında$  kullanılmaktadır [33]. gerçekleştirilen işlemler şu şekildedir:

(1) N çift öznitelik noktasından dört çift öznitelik noktası seçilir.

(2)Eşitlik 12 kullanılarak Homograf matrisin parametreleri hesaplanır.

$$
P_{b} = H_{ab} P_a \tag{12}
$$

Eşitlikte *P<sup>b</sup>* ve *P<sup>a</sup>* görüntü öznitelik noktalarını, *Hab*ise homograf matrisi temsil etmektedir.

(3) Bulunan parametrelere göre kalan N - 4 öznitelik noktası çiftinin mesafeleri hesaplanır.

(4) Hesaplanan mesafeler belirlenen eşik değeri ile karşılaştırılarak aykırı durumda olup olmadıkları kontrol edilir.

(5) Minimum aykırı durumda olmayan öznitelik noktası içeren Homograf matrisi hesaplanana kadar adımlar tekrar edilir.

## **2.4.4 Görüntü Birleştirme**

Bu adımda panoramik görüntü birleştirme süreci sonunda elde edilecek görüntüdeki ortak alanların hangi piksel değerlerini alacağı belirlenmektedir. Bu çalışmada sonuç görüntüdeki ortak alanların piksel değerleri, panoramik birleştirilen görüntülerdeki ortak alanların piksel değerlerinin maksimumlarının seçilmesiyle belirlenmektedir.

## **3 Deneysel Sonuçlar**

## **3.1 Mikroskobik Görüntüleme Sistemi**

Çalışmada X-Y-Z eksenlerinde hareket ederek otomatik odaklama ve tarama yapabilen motorize mikroskop sistemi kurulmuştur. Sistem Intel Core i7 CPU, 8 GB RAM ve Windows 10 işletim sistemi özelliklerine sahip bir PC'den, Nikon Eclipse 80i marka bir mikroskoptan, 14 MP çözünürlüğe sahip bir CMOS kameradan, platformun X-Y-Z yönlerinde hareketinisağlayan 3 adet step motordan ve PC ile step motorlar arasındaki bilgi alışverişini gerçekleştiren kontrol devresinden oluşmaktadır.

## **3.2 Veritabanı**

Çalışmada önerilen yöntemin performansını değerlendirmek için mikroskobik görüntülerden oluşan yeni bir veri tabanı oluşturulmuştur. Kullanılan veritabanı plevral efüzyon sıvısı sitopatolojik<br>değerlendirmesi amacıyla Karadeniz Teknik değerlendirmesi amacıyla Karadeniz Teknik Üniversitesi Tıp Fakültesi Patoloji Anabilim Dalında hazırlanmış 2 farklı numune (Numune 1 ve 2) üzerinden elde edilmiştir. Panoramik birleştirilecek ortak alanlı görüntüler 20X büyütme objektifi ile taranarak elde edilmiş ve 1280x960 çözünürlüğünde kaydedilmiştir.

Önerilen yöntem kısmında bahsedildiği gibi ilk aşamada Z ekseni boyunca taranan aralık ve görüntü sayısı rastgelelikten çıkarılmıştır. Optimum aralığın belirlenmesi aşamasının otomatik odaklama adımındakullanılan veritabanı içinoptimum olduğu ispatlanmış varyans odaklama fonksiyonu olarak kullanılmıştır [34]. Optimum aralık olarak 1. aralık (σ) kabul edilmiştir [20]. Odaklama derinliğinin artırılması aşamasında piksellerin odaklama bilgilerini çıkarmak için gradyan (5x5) fonksiyonu kullanılmış ve optimum odaklanmış 2 boyutlu görüntüler elde edilmiştir. Optimum aralığın kontrolü aşamasında güncel ve aday aralıklar arasındaki Bhattacharyya uzaklığı için eşik değeri 0.01 olarak belirlenmiştir.

Şekil 5'te Numune 1 ve 2 için önerilen yöntemin akışıyla elde edilmiş ortak alanlı görüntülerden örnekler (Şekil 5 a-b-c – Numune 1 ve Şekil 5 f-g-h – Numune 2) ve tüm ortak alanlı görüntülerin kullanılmasıyla oluşturulmuş panoramik görüntüler (Şekil 5d – Numune 1ve Şekil 5e – Numune 2) mevcuttur. Önerilen yöntemin başarısını ispatlamak için çalışma literatürdeki 2 farklı tarama süreci ile karşılaştırılmıştır. Literatürde klasik yöntem olan birinci tarama sürecinin akışı şu şekildedir: ilk olarak Z ekseninde optimum odaklama ile odaklanmış görüntü belirlenmiştir. Odaklanmış görüntü belirlendikten sonra Z ekseninde kontrol yapılmadan X-Y yönünde tarama yapılmış ve ortak alanlı görüntüler oluşturulmuştur. Son olarak elde edilen ortak alanlı görüntüler panoramik birleştirilmiştir. Şekil 6'da Numune 1 ve 2 için klasik yöntemin akışıyla elde edilmiş ortak alanlı görüntülerden örnekler (Şekil 6 a-b-c – Numune 1 ve Şekil 6 f-g-h – Numune 2) ve tüm ortak alanlı görüntülerin kullanılmasıyla oluşturulmuş panoramik görüntüler (Şekil 6d – Numune 1ve Şekil 6e – Numune 2) mevcuttur. Önerilen yöntemin karşılaştırıldığı ikinci yöntem ise

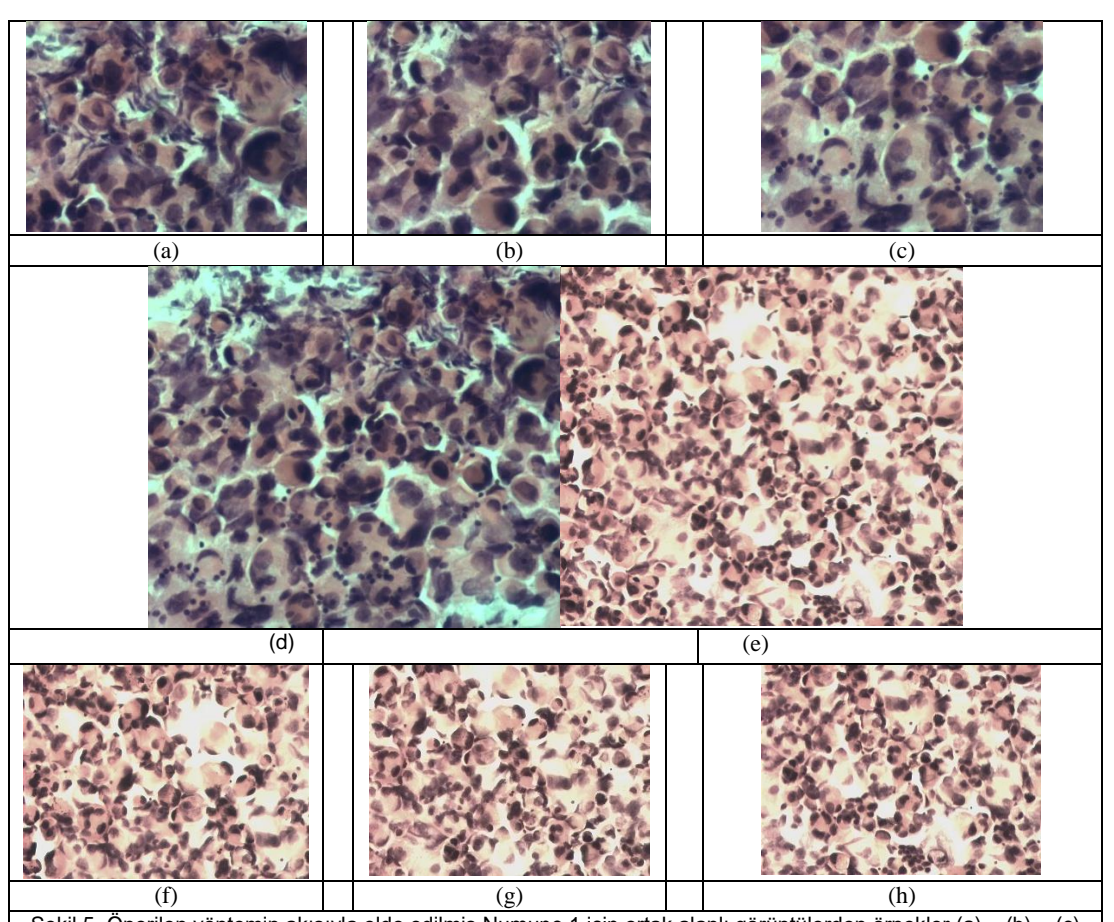

Şekil 5. Önerilen yöntemin akışıyla elde edilmiş Numune 1 için ortak alanlı görüntülerden örnekler (a) – (b) – (c) ve tüm ortak alanlı görüntülerin kullanılmasıyla oluşturulmuş panoramik görüntü (d), Numune 2 için ortak alanlı görüntülerden örnekler (f) – (g) – (h) ve tüm ortak alanlı görüntülerin kullanılmasıyla oluşturulmuş panoramik görüntü (e)

Doğan ve arkadaşları tarafından önerilmiştir [2]. Şekil 7'de Numune 1 ve 2 için Doğan ve arkadaşlarının önerdiği yöntemin akışıyla elde edilmiş ortak alanlı görüntülerden örnekler (Şekil 7 a-b-c – Numune 1 ve Şekil 7 f-g-h – Numune 2) ve tüm ortak alanlı görüntülerin kullanılmasıyla oluşturulmuş panoramik görüntüler (Şekil 7d – Numune 1ve Şekil 7e – Numune 2) mevcuttur. Her tarama süreci için ortak alanlıgörüntüleri oluştururken x yönünde 5 adım, Y yönünde ise 5 adım hareket edilmiştir.

Şekil 5-6-7'de farklı tarama süreçleri kullanılarak elde edilmiş panoramik görüntülerde gösterildiği gibi mikroskobik sistemler için panoramik birleştirme sürecinde odaklama derinliği etkilidir.Literatürdeki klasik süreçte olduğu gibi odaklama derinliği dikkate alınmadan oluşturulan ortak alanlı görüntüler tarama süresince bulanıklaşmakta ve sonuç olarak da bulanık

bir panoramik görüntü elde edilmektedir. Odaklama kontrolü yapılmadan elde edilen ortak alanlı görüntülerin panoramik birleştirme sürecinde<br>görüntülerdeki bulanıklıklardan dolayı zamanla görüntülerdeki bulanıklıklardan dolayı zamanla<br>öznitelik noktası cıkarılamamaktadır. Öznitelik cıkarılamamaktadır. Öznitelik noktası çıkarılamadığı için süreç durmakta ve ortak alanlı görüntüler arasında ilişki kurulamamaktadır. Doğan ve arkadaşların önerdiği süreçte Z ekseninde belirli sayıda görüntü alınarak odaklanmış görüntü elde edilmiş ve bu sayı tarama boyunca değiştirilmemiştir. Oysaki Z ekseninde alınan görüntü sayısı kullanılan numune ve objektife göre ayarlanmalıdır. Görüntü sayısının yeterli olmadığı ve Z ekseninde numunenin tam taranmadığı durumlarda bulanık görüntüler elde edilebilmektedir. Önerilen tarama süreci ile bu problemler ortadan kaldırılmaktadır

**Tablo1. Numune 1 ve 2 için farklı tarama süreçleri ile elde edilmiş panoramik görüntülerin karşılaştırma metrikleri sonuçları**

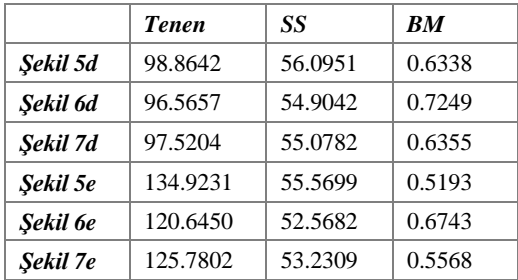

Çalışmada görsel sonuçlara ek olarak panoramik birleştirme süreçlerini kıyaslamak için referans görüntü gerektirmeyen karşılaştırma metrikleri kullanılmıştır. Panoramik birleştirme sonucunda

oluşturulan görüntünün çözünürlük kalitesinin yüksek, bulanıklığının ise az olması beklenmektedir. Çalışmada panoramik görüntülerin çözünürlük kalitelerini ölçmek için Tenengrad (Tenen) [30] ve standart sapma (SS), bulanıklık bilgisini ölçmek için ise bulanıklık (BM) [35] metrikleri tercih edilmiştir. Tablo 1'de Numune 1 ve 2 için 3 farklı tarama süreci kullanılarak elde edilmiş panoramik görüntülerin karşılaştırma metrik sonuçları mevcuttur. Hesaplanan sonuçlarda görüldüğü gibi klasik süreçte odaklama kontrolü yapılmadığından en düşük değere sahip panoramik görüntüler oluşmuştur. Diğer iki tarama sürecinde ise yakın sonuçlar elde edilmiştir. Çözünürlük kalitesi bakımından ise önerilen yöntem ile oluşturulan panoramik görüntüler daha yüksek değerlere sahiptir. Sonuç olarak önerilen yöntem ile daha kaliteli görüntüleme sağlandığı ve bulanıklığın azaltıldığı ispatlanmıştır.

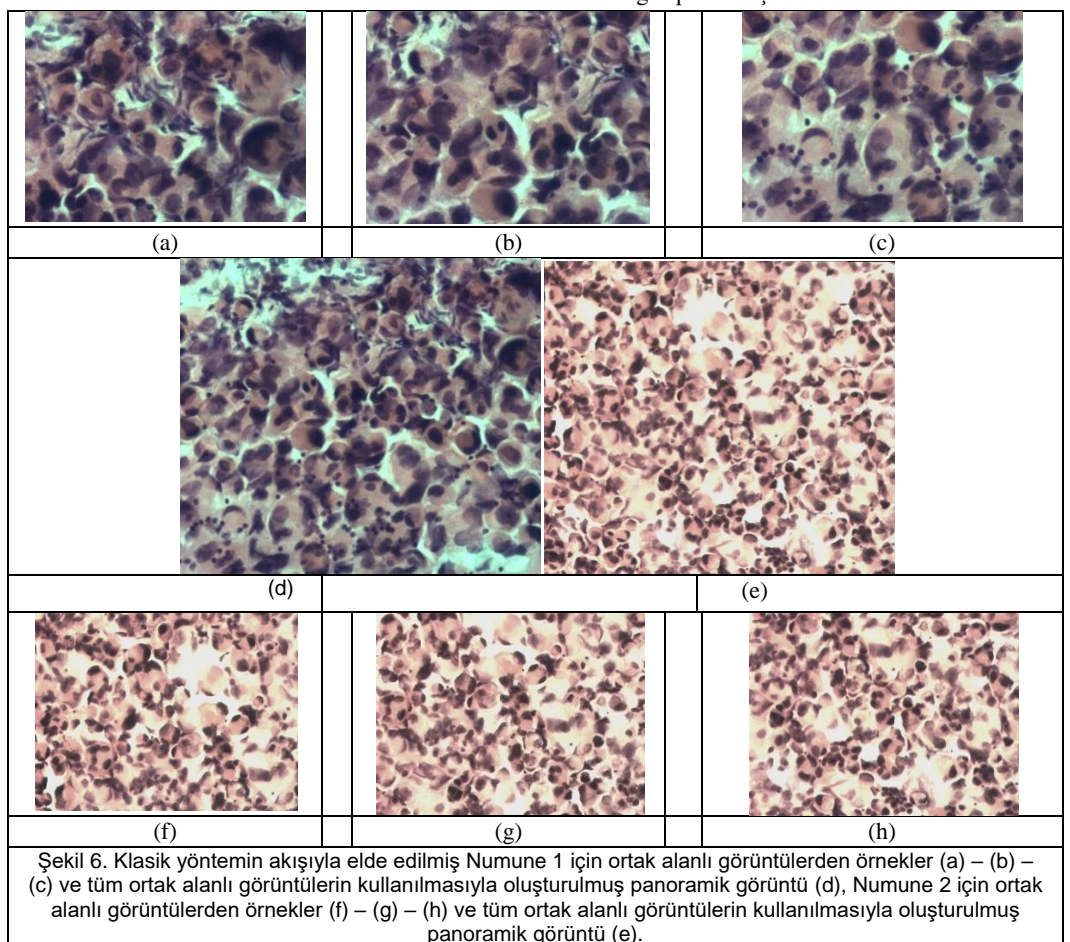

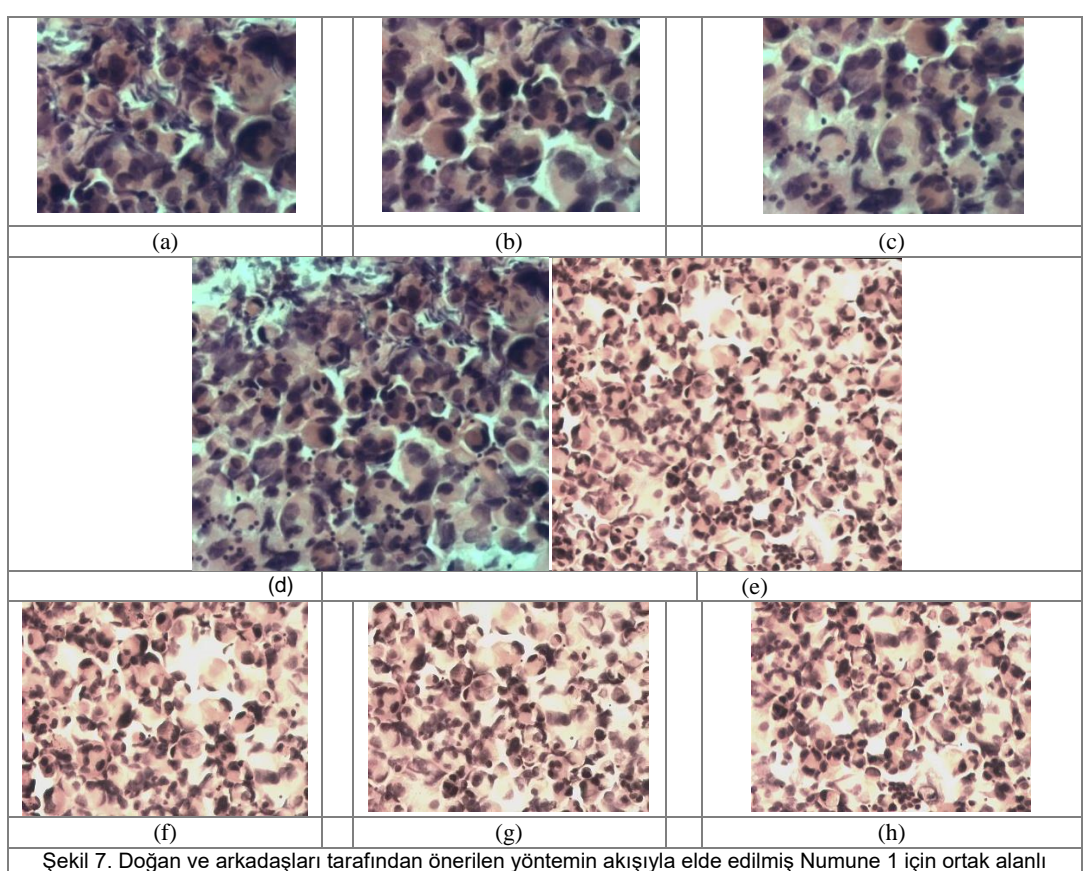

görüntülerden örnekler (a) – (b) – (c)ve tüm ortak alanlı görüntülerin kullanılmasıyla oluşturulmuş panoramik görüntü (d), Numune 2 için ortak alanlı görüntülerden örnekler (f) – (g) – (h)ve tüm ortak alanlı görüntülerin kullanılmasıyla oluşturulmuş panoramik görüntü (e).

## **4 Sonuçlar**

Yapılan çalışmada sitopatolojik inceleme amacıyla hazırlanan numunenin optimum aralığın korunmasıyla yüksek çözünürlüklü panoramik görüntüsü elde edilmiştir. Önerilen çalışmanın dört temel katkısı mevcuttur: (1) Z ekseninde numunenin tüm alanının taranmasının garanti edilmesi, (2) Odaklama derinliğinin artırılması sürecinde Z ekseninde taranan aralığın ve kullanılan görüntü sayısının rastgelelikten çıkarılması, (3) Optimum aralığın belirlenmesi ve X-Y yönünde tarama boyunca kontrolünün sağlanması, (4) X-Y-Z eksenlerinde hareket ederek otomatik odaklama ve tarama yapabilen yeni bir ışıklı mikroskobik görüntüleme sisteminin geliştirilmesi Literatürdeki çalışmaların aksine, çalışmada ortak alanlı görüntüler oluşturulurken odaklama derinliği dikkate alınmıştır. Bu sayede ortak alanlı görüntüler arasında oluşan odaklama farklılıkları engellenmiş ve yüksek kontrasta ve düşük bulanıklığa sahip panoramik görüntüler oluşturulmuştur. Önerilen yöntem literatürdeki 2 farklı tarama süreci ile karşılaştırılmış ve başarısı hem görsel hem de sayısal sonuçlarla ispatlanmıştır

#### **Teşekkür**

Bu çalışma, 117E961 nolu TUBİTAK projesinin desteği altında KTÜ Bilgisayarla Görü ve Örüntü Tanıma Laboratuvarınca yürütülmüştür.

#### **Kaynakça**

[1] Schneider T. E., Bell A. A., Meyer-Ebrecht D., Böcking A., Aach T. "Computer aided cytological cancer diagnosis: cell type classification as a step

towards fully automatic cancer diagnostics on cytopathological specimens of serous effusions", Medical Imaging, International Society for Optics and Photonics, vol.6514, pp. 6514-6524, 2007.

- [2] Doğan H., Ekinci M., "Automatic panorama with autofocusing based on image fusion for microscopic imaging system", Signal, Image and Video Processing, vol. 8, pp. 5-20, 2014.
- [3] Born M., Wolf E., "Principles of Optics (7th Ed)", Cambridge University Press, 1999.
- [4] Goldsmith N.T., "Deep focus; a digital image processing technique to produce improved focal depth in light microscopy", Image Analysis – Stereology, vol. 19, pp. 163-167, 2011.
- [5] Piccinini F., Tesei A., Zoli W., Bevilacqua A., "Extended depth of focus in optical microscopy: Assessment of existing methods and a new proposal", Microscopy Research and Technique, vol. 75, pp. 1582-1592, 2012.
- [6] Forster B., Van De Ville D., Berent J., Sage, D., Unser M., "Complex wavelets for extended depth-of-field: A new method for the fusion of multichannel microscopy images", Microscopy Research and Technique, vol. 65, pp. 33–42, 2004.
- [7] Ma B., Zimmermann T., Rohde M., Winkelbach S., He F., Lindenmaier W., Dittmar K. E., "Use of autostitch for automatic stitching of microscope images", Micron, vol. 38, pp. 492-499, 2007.
- [8] Yang F., Deng Z. S., Fan Q. H., "A method for fast automated microscope image stitching", Micron, vol. 48, pp. 17-25, 2013.
- [9] Appleton B., Bradley A. P., Wildermoth M., "Towards Optimal Image Stitching for Virtual Microscopy", in Digital Image Computing: Techniques and Applications (DICTA'05), Queensland, Australia, 2005, pp. 44-44.
- [10] Sun C., Beare R., Hilsenstein V., Jackway P., "Mosaicing of microscope images with global geometric and radiometric corrections", Journal of Microscopy, vol. 224, pp. 158-165, 2006.
- [11] Loewke K. E., Camarillo D. B., Piyawattanametha W., Mandella M. J., Contag C. H., Thrun S., Salisbury J. K.,"In vivo micro-image mosaicing" IEEE Transactions on Biomedical Engineering, vol. 58, pp. 159-171, 2011.
- [12] Wu Y., Fang Y., Liu X., Ren X., Guo J., Yuan X., "Millimeter scale global visual field construction for atomic force microscopy based on automatic image stitching", In Manipulation, Automation and Robotics at Small Scales (MARSS), 2017, pp. 1-5.
- [13] Hsu W. Y., Poon W. F., Sun Y. N., "Automatic seamless mosaicing of microscopic images: enhancing appearance with colour degradation compensation and wavelet‐based blending", Journal of Microscopy, vol. 231, pp. 408-418, 2008.
- [14] Thévenaz P., Unser M., "User-friendly semiautomated assembly of accurate image mosaics in microscopy", Microscopy Research and Technique, vol. 70, pp. 135- 146, 2007.
- [15] Legesse F. B., Chernavskaia O., Heuke S., Bocklitz T., Meyer T., Popp J., Heintzmann R., "Seamless stitching of tile scan microscope images", Journal of Microscopy, vol. 258, pp. 223-232, 2015.
- [16] Han S., Yang J., Wan H., "An automated wide-view imaging system of pathological tissue under optical microscopy", in Biomedical Image and Signal Processing (ICBISP), 2017, pp. 1-6.
- [17] Forster B., Van De Ville D., Berent J., Sage D., Unser M., "Extended Depth-of-Focus for Multichannel Microscopy Images: A Complex Wavelet Approach", in International Symposium on Biomedical Imaging: Nano to Macro, 2004, pp. 660-663.
- [18] Choi H., Cheng S., Wu Q., Castleman K. R., Bovik A. C., "Extended depth-of-field using adjacent plane deblurring and MPP wavelet fusion for microscope images", in 3rd IEEE International Symposium on Biomedical Imaging: Nano to Macro, 2006, pp. 774- 777.
- [19] Tessens L., Ledda A., Pizurica A., Philips W., "Extending the Depth of Field in Microscopy Through Curvelet-Based Frequency-Adaptive Image Fusion", in International Conference on Acoustics, Speech and Signal Processing - ICASSP '07, 2007, pp. 861-864.
- [20] Doğan H., Baykal E., Ekinci M., Ercin M. E., Ersöz Ş., "Optimal focusing with extended depth of focus in microscopic systems", in 25th Signal Processing and Communications Applications Conference (SIU), Antalya, 2017, pp. 1-4.
- [21] Li S., Kang X., Fang L., Hu J., Yin H., "Pixel-level image fusion: A survey of the state of the art", Information Fusion, vol. 33, pp. 100-112, 2017.
- [22] Sahu A., Bhateja V., Krishn A., Himanshi, "Medical image fusion with laplacian pyramids", In 2014 International Conference on Medical Imaging, m-Health and Emerging Communication Systems (MedCom), 2014, pp. 448-453.
- [23] Petrovic V.S., Xydeas C.S., "Gradient-based multiresolution image fusion", IEEE Transactions on Image Processing, vol. 13, pp. 228-237, 2004.
- [24] Denipote J.G., Paiva M.S.V., "A fourier transformbased approach to fusion high spatial resolution remote sensing images", In 2008 Sixth Indian Conference on Computer Vision, Graphics Image Processing, 2008, pp. 179-186.
- [25] Naidu V., "Discrete cosine transform-based image fusion", Defence Science Journal, vol. 60, pp. 48-54, 2010.
- [26] Pajares G., de la Cruz J.M., "A wavelet-based image fusion tutorial", Pattern Recognition, vol. 37, pp. 1855- 1872, 2004.
- [27] Chai Y., Li H., Zhang X., "Multifocus image fusion based on features contrast of multiscale products in nonsubsampled contourlet transform domain", Optik – International Journal for Light and Electron Optics, vol. 123, pp. 569-581, 2012.
- [28] Nejati M., Samavi S., Shirani S., "Multi-focus image fusion using dictionary-based sparse representation", Information Fusion, vol. 25, pp. 72-84, 2015.

- [29] Xia X., Yao Y., Liang J., Fang S., Yang Z., Cui D., "Evaluation of focus measures for the autofocus of line scan cameras", Optik - International Journal for Light and Electron Optics, vol. 127, pp. 7762-7775, 2016.
- [30] Krotov E.P., "Active computer vision by cooperative focus and stereo", New York: Springer-Verlag, 1989.
- [31] Kailath T., "The Divergence and Bhattacharyya Distance Measures in Signal Selection", IEEE Transactions on Communication Technology, Vol. 15, pp. 52-60, 1967.
- [32] Lowe D.G., "Object recognition from local scaleinvariant features", in International Conference on Computer Vision, 1999, pp. 1150-1157.
- [33] Fischler M. A., Bolles R. C., "Random Sample Consensus: A Paradigm for Model Fitting with Applications to Image Analysis and Automated

Cartography", Comm. of the ACM, vol. 24, pp. 381- 395, 1981.

- [34] Doğan H., Baykal E., Ekinci M., Ercin M. E., Ersöz Ş., "Determination of optimum auto focusing function for cytopathological assessment processes",in 2017 Technologies National Congress (TIPTEKNO), Trabzon, Turkey, 2017, pp. 1-4.
- [35] Crete-Roffet F., Dolmiere T., Ladret P., Nicolas M.,"TheBlur Effect: Perceptionand Estimation with a New No-Reference Perceptual Blur Metric", In SPIE ElectronicImaging Symposium Conf. Human Vision and Electronic Imaging, 2007, pp. 6492-16.